# Package 'CoGAPS'

April 14, 2017

<span id="page-0-0"></span>Version 2.8.0

Date 2014-08-23

Title Coordinated Gene Activity in Pattern Sets

Author Elana J. Fertig, Michael F. Ochs

Description Coordinated Gene Activity in Pattern Sets (CoGAPS) implements a Bayesian MCMC matrix factorization algorithm, GAPS, and links it to gene set statistic methods to infer biological process activity. It can be used to perform sparse matrix factorization on any data, and when this data represents biomolecules, to do gene set analysis.

Maintainer Elana J. Fertig <ejfertig@jhmi.edu>

**Depends** R ( $>= 3.0.1$ ), Rcpp ( $>= 0.11.2$ )

**Imports** RColorBrewer  $(>= 1.0.5)$ , gplots  $(>= 2.8.0)$ , graphics, grDevices, methods, stats, utils

Suggests testthat, lintr

LinkingTo Rcpp, BH

License GPL  $(==2)$ 

biocViews GeneExpression, Transcription, GeneSetEnrichment, DifferentialExpression, Bayesian, Clustering, TimeCourse, RNASeq, Microarray, MultipleComparison, DimensionReduction

NeedsCompilation yes

RoxygenNote 5.0.1

## R topics documented:

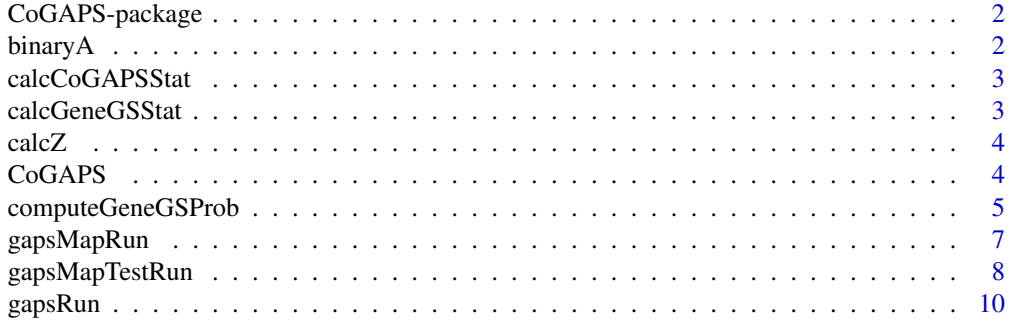

#### <span id="page-1-0"></span>2 binaryA

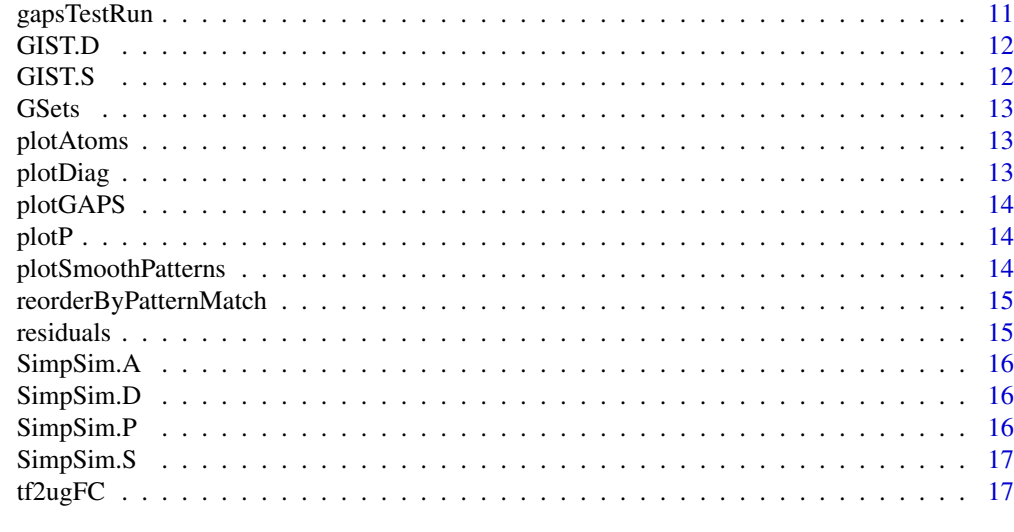

#### **Index** 2008 **[18](#page-17-0)**

CoGAPS-package *CoGAPS: Coordinated Gene Activity in Pattern Sets*

#### Description

CoGAPS implements a Bayesian MCMC matrix factorization algorithm, GAPS, and links it to gene set statistic methods to infer biological process activity. It can be used to perform sparse matrix factorization on any data, and when this data represents biomolecules, to do gene set analysis.

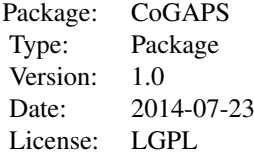

#### Author(s)

Maintainer: Elana J. Fertig <ejfertig@jhmi.edu>, Michael F. Ochs <ochsm@tcnj.edu>

#### References

Fertig EJ, Ding J, Favorov AV, Parmigiani G, Ochs MF. CoGAPS: an R/C++ package to identify patterns and biological process activity in transcriptomic data. Bioinformatics. 2010 Nov 1;26(21):2792-3

binaryA binaryA *creates a binarized heatmap of the A matrix in which the value is 1 if the value in Amean is greater than threshold \* Asd and 0 otherwise*

#### <span id="page-2-0"></span>calcCoGAPSStat 3

#### Description

binaryA creates a binarized heatmap of the A matrix in which the value is 1 if the value in Amean is greater than threshold \* Asd and 0 otherwise

#### Usage

```
binaryA(Amean, Asd, threshold = 3)
```
#### Arguments

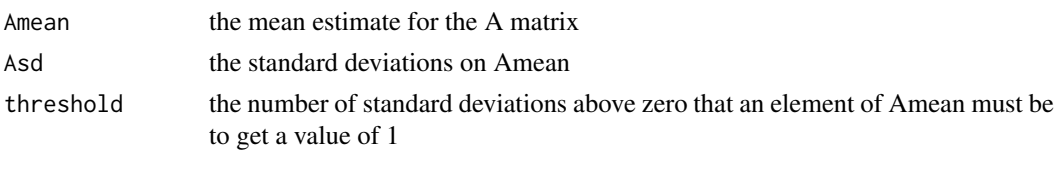

<span id="page-2-1"></span>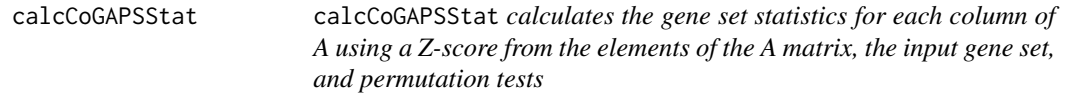

#### Description

calcCoGAPSStat calculates the gene set statistics for each column of A using a Z-score from the elements of the A matrix, the input gene set, and permutation tests

#### Usage

```
calcCoGAPSStat(Amean, Asd, GStoGenes, numPerm = 500)
```
#### Arguments

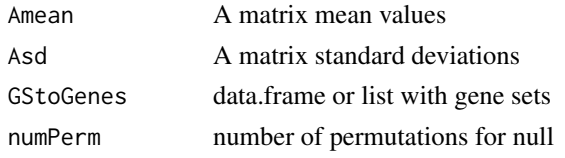

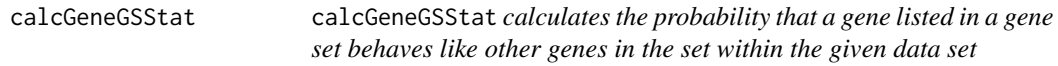

#### Description

calcGeneGSStat calculates the probability that a gene listed in a gene set behaves like other genes in the set within the given data set

#### Usage

```
calcGeneGSStat(Amean, Asd, GSGenes, numPerm, Pw = rep(1, ncol(Amean)),
 nullGenes = F)
```
#### <span id="page-3-0"></span>Arguments

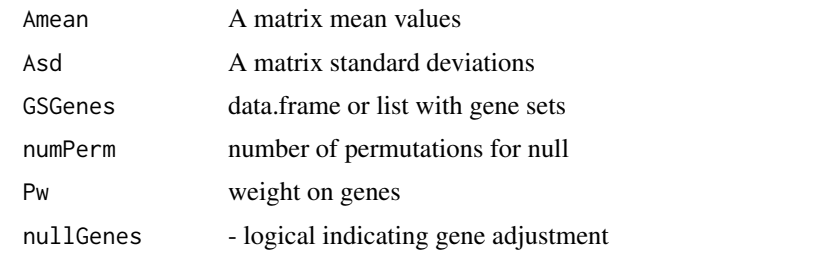

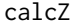

calcZ *calculates the Z-score for each element based on input mean and standard deviation matrices*

#### Description

calcZ calculates the Z-score for each element based on input mean and standard deviation matrices

#### Usage

calcZ(meanMat, sdMat)

#### Arguments

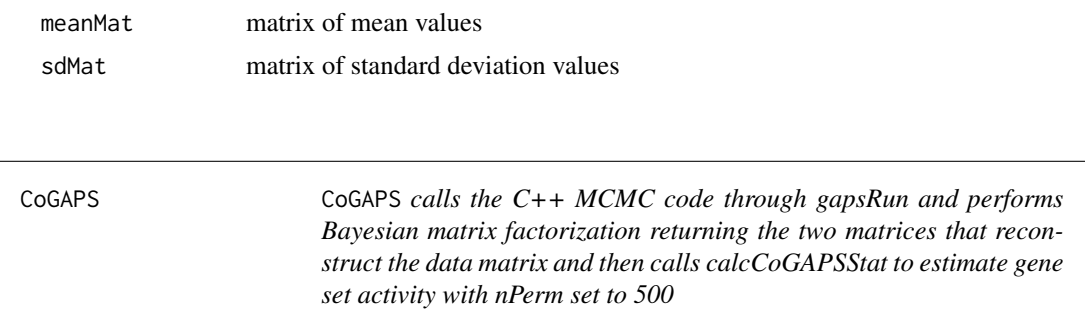

#### Description

CoGAPS calls the C++ MCMC code through gapsRun and performs Bayesian matrix factorization returning the two matrices that reconstruct the data matrix and then calls calcCoGAPSStat to estimate gene set activity with nPerm set to 500

#### Usage

```
CoGAPS(data, unc, ABins = data.frame(), PBins = data.frame(), GStoGenes,
 nFactor = 7, simulation_id = "simulation", nEquil = 1000,
 nSample = 1000, nOutR = 1000, output_atomic = FALSE,
  fixedBinProbs = FALSE, fixedDomain = "N", sampleSnapshots = TRUE,
 numSnapshots = 100, plot = TRUE, nPerm = 500, alphaA = 0.01,
 nMaxA = 1e+05, max_gibbmass_paraA = 100, alphaP = 0.01, nMaxP = 1e+05,
 max_gibbmass_paraP = 100)
```
#### <span id="page-4-0"></span>Arguments

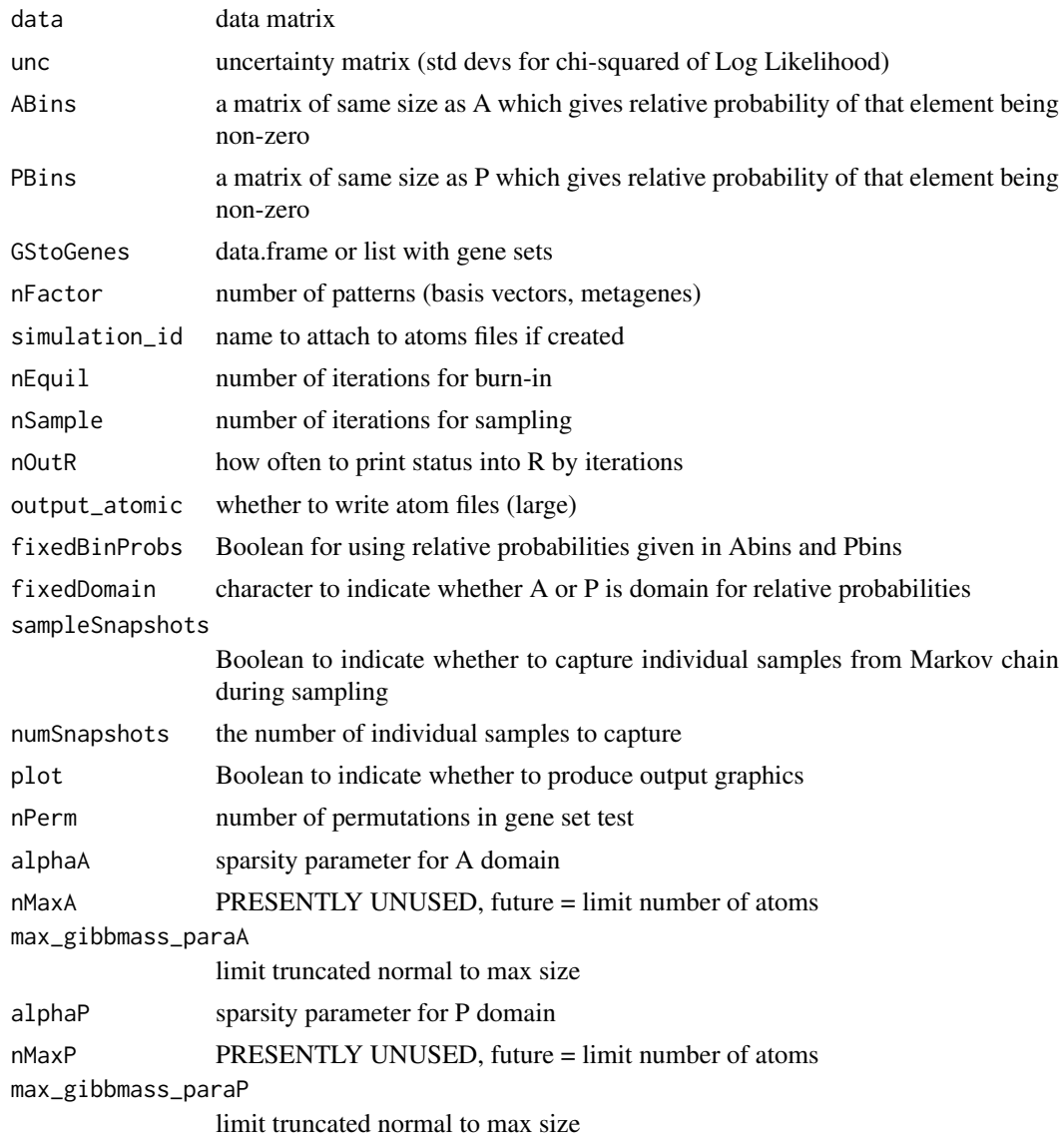

computeGeneGSProb *CoGAPS gene membership statistic*

#### Description

Computes the p-value for gene set membership using the CoGAPS-based statistics developed in Fertig et al. (2012). This statistic refines set membership for each candidate gene in a set specified in GSGenes by comparing the inferred activity of that gene to the average activity of the set. Specifically, we compute the following summary statistic for each gene  $g$  that is a candidate member of gene set G:

$$
S_{g,G} = \left(\sum_p -log(Pr_{G,p})Pw[p](A_{gp}/\sigma_{gp})\right)/\sum_p -log(Pr_{G,p})Pw[p],
$$

<span id="page-5-0"></span>where p indexes each of the patterns,  $Pr_{G,p}$  is the probability that gene set G is upregulated computed with [calcCoGAPSStat](#page-2-1),  $A_{gp}$  is the mean amplitude matrix from the GAPS matrix factorization, Pw[p] is a prior weighting for each pattern based upon the context to which that pattern relates, and  $\sigma_{gp}$  is the standard deviation of the amplitude matrix. P-values are formulated from a permutation test comparing the value of  $S_{g,G}$  for genes in GSGenes relative to the value of  $S_{g,G}$  numPerm random gene sets with the same number of targets.

#### Usage

computeGeneGSProb(Amean, Asd, GSGenes, Pw=rep(1,ncol(Amean)),numPerm=500,PwNull=F)

#### Arguments

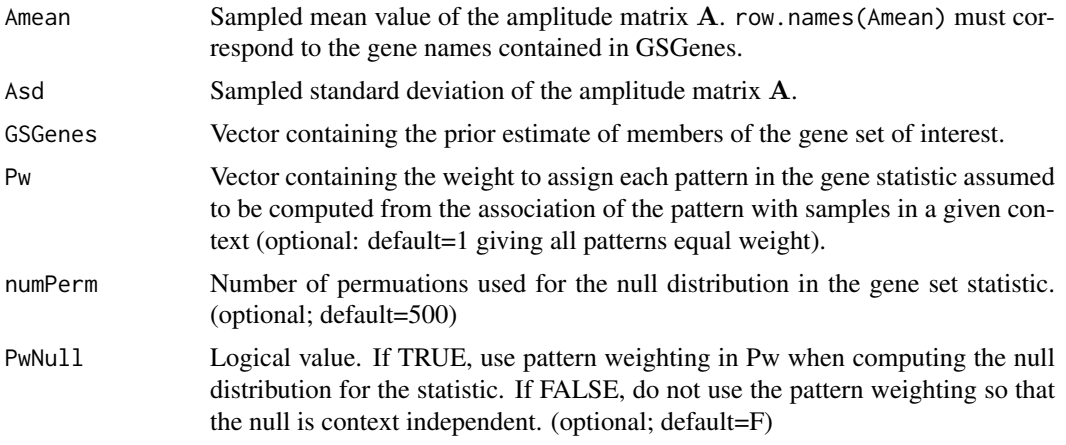

#### Value

A vector of length GSGenes containing the p-values of set membership for each gene containined in the set specified in GSGenes.

#### Author(s)

Elana J. Fertig <ejfertig@jhmi.edu>

#### References

E.J. Fertig, A.V. Favorov, and M.F. Ochs (2013) Identifying context-specific transcription factor targets from prior knowledge and gene expression data. 2012 IEEE Nanobiosciences.

#### See Also

#### [calcCoGAPSStat](#page-2-1)

#### Examples

## Not run:

################################################# # Results for GIST data in Fertig et al. (2012) # #################################################

# load the data

#### <span id="page-6-0"></span>gapsMapRun 7

```
data('GIST_TS_20084')
data('TFGSList')
# define transcription factors of interest based on Ochs et al. (2009)
TFs <- c("c.Jun", 'NF.kappaB', 'Smad4', "STAT3", "Elk.1", "c.Myc", "E2F.1",
         "AP.1", "CREB", "FOXO", "p53", "Sp1")
# run the GAPS matrix factorization
nIter <- 10000
results <- CoGAPS(GIST.D, GIST.S, tf2ugFC,
                  nFactor=5,
                  nEquil=nIter, nSample=nIter,
                  plot=FALSE)
# set membership statistics
permTFStats <- list()
for (tf in TFs) {
     genes <- levels(tf2ugFC[,tf])
     genes <- genes[2:length(genes)]
     permTFStats[[tf]] <- computeGeneTFProb(Amean = GISTResults$Amean,
                                            Asd = GistResults$Asd, genes)
}
```
## End(Not run)

gapsMapRun gapsMapRun *calls the C++ MCMC code and performs Bayesian matrix factorization returning the two matrices that reconstruct the data matrix; as opposed to gapsRun, this method takes an additional input specifying set patterns in the P matrix*

#### Description

gapsMapRun calls the C++ MCMC code and performs Bayesian matrix factorization returning the two matrices that reconstruct the data matrix; as opposed to gapsRun, this method takes an additional input specifying set patterns in the P matrix

#### Usage

```
gapsMapRun(D, S, FP, ABins = data.frame(), PBins = data.frame(),
  nFactor = 5, simulation_id = "simulation", nEquil = 1000,
 nSample = 1000, nOutR = 1000, output_atomic = FALSE,
  fixedMatrix = "P", fixedBinProbs = FALSE, fixedDomain = "N",
  sampleSnapshots = TRUE, numSnapshots = 100, alphaA = 0.01,
 nMaxA = 1e+05, max_gibbmass_paraA = 100, alphaP = 0.01, nMaxP = 1e+05,
 max_gibbmass_paraP = 100, seed = -1)
```
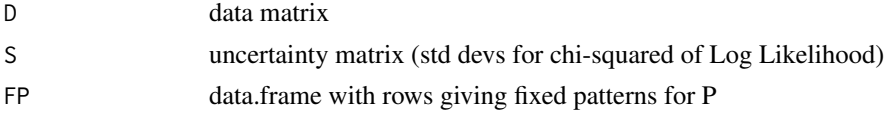

<span id="page-7-0"></span>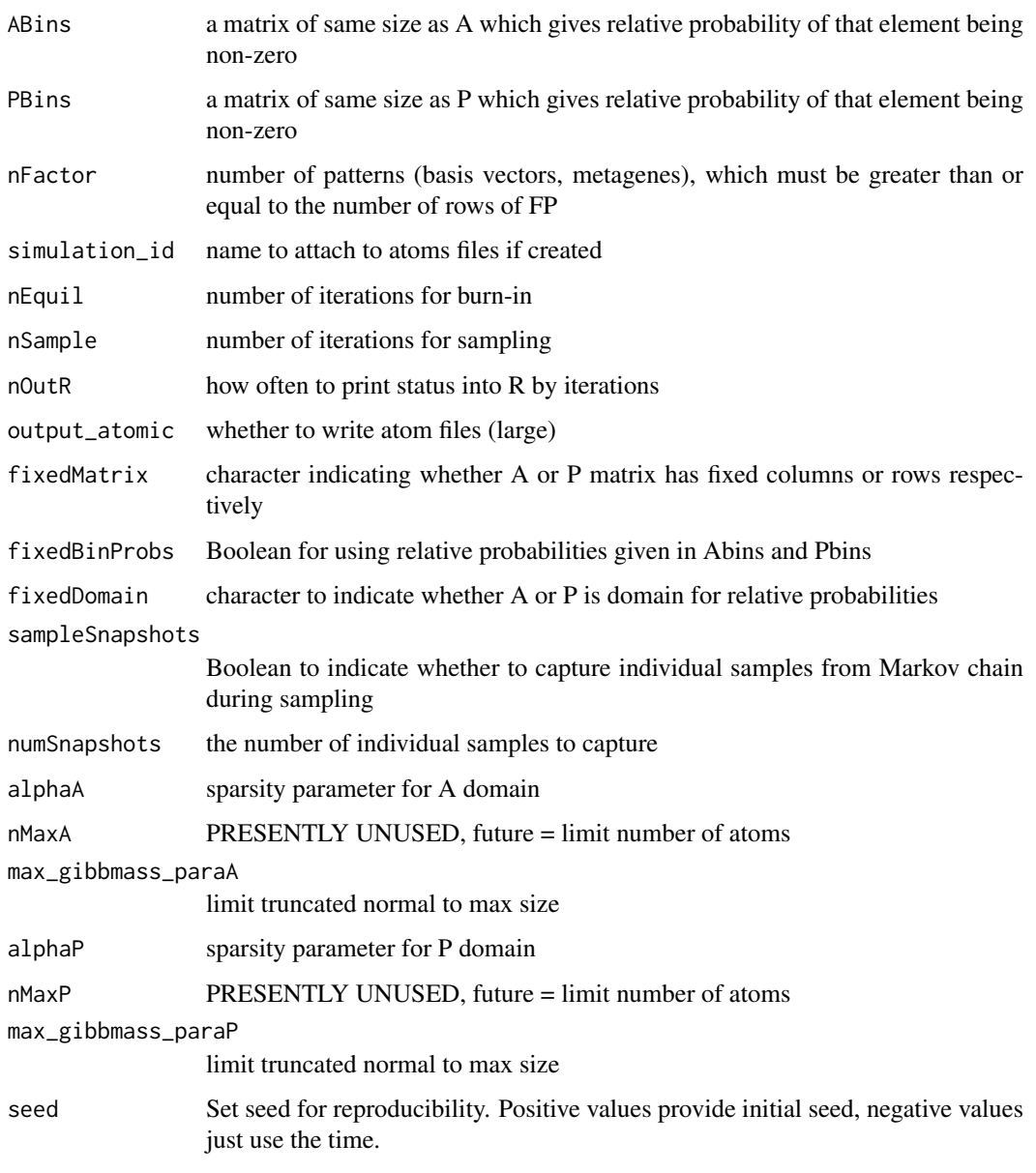

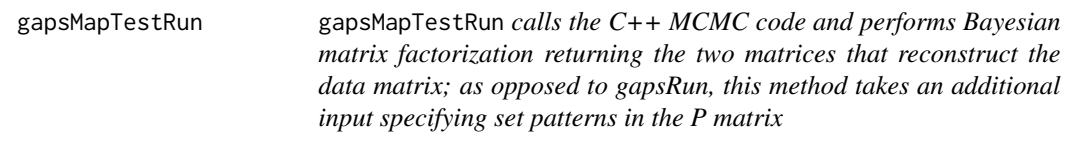

gapsMapTestRun calls the C++ MCMC code and performs Bayesian matrix factorization returning the two matrices that reconstruct the data matrix; as opposed to gapsRun, this method takes an additional input specifying set patterns in the P matrix

### gapsMapTestRun 9

#### Usage

```
gapsMapTestRun(D, S, FP, ABins = data.frame(), PBins = data.frame(),
 nFactor = 7, simulation_id = "simulation", nEquil = 1000,
 nSample = 1000, nOutR = 1000, output_atomic = FALSE,
 fixedMatrix = "P", fixedBinProbs = FALSE, fixedDomain = "N",
 alphaA = 0.01, nMaxA = 1e+05, max_gibbmass_paraA = 100, alphaP = 0.01,
 nMaxP = 1e+05, max_gibbmass_paraP = 100)
```
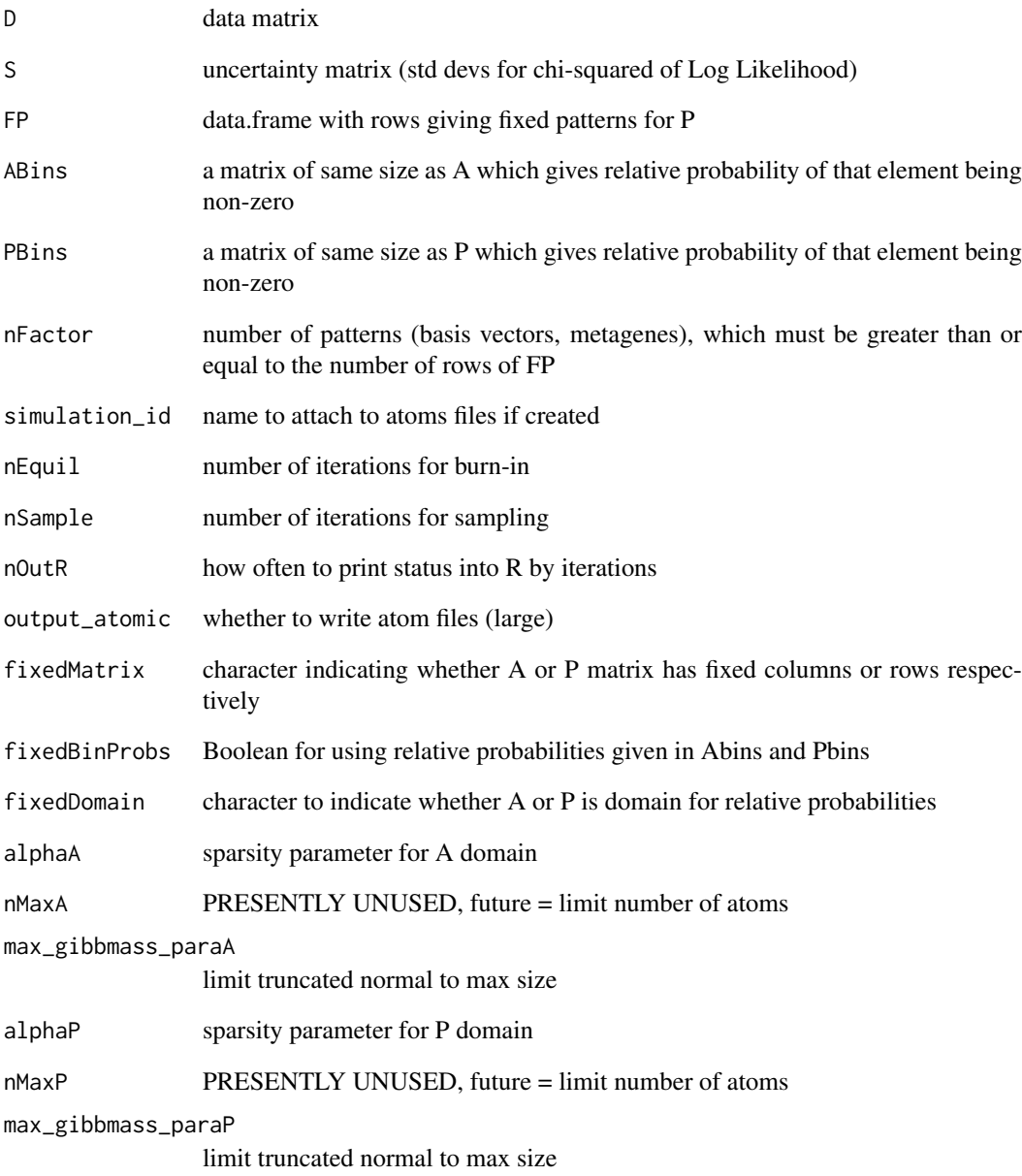

<span id="page-9-0"></span>gapsRun gapsRun *calls the C++ MCMC code and performs Bayesian matrix factorization returning the two matrices that reconstruct the data matrix*

#### Description

gapsRun calls the C++ MCMC code and performs Bayesian matrix factorization returning the two matrices that reconstruct the data matrix

#### Usage

```
gapsRun(D, S, ABins = data.frame(), PBins = data.frame(), nFactor = 7,
 simulation_id = "simulation", nEquil = 1000, nSample = 1000,
 nOutR = 1000, output_atomic = FALSE, fixedBinProbs = FALSE,
 fixedDomain = "N", sampleSnapshots = TRUE, numSnapshots = 100,
 alpha = 0.01, nMaxA = 1e+05, max_gibbmass_paraA = 100, alphaP = 0.01,
 nMaxP = 1e+05, max_gibbmass_paraP = 100, seed = -1)
```
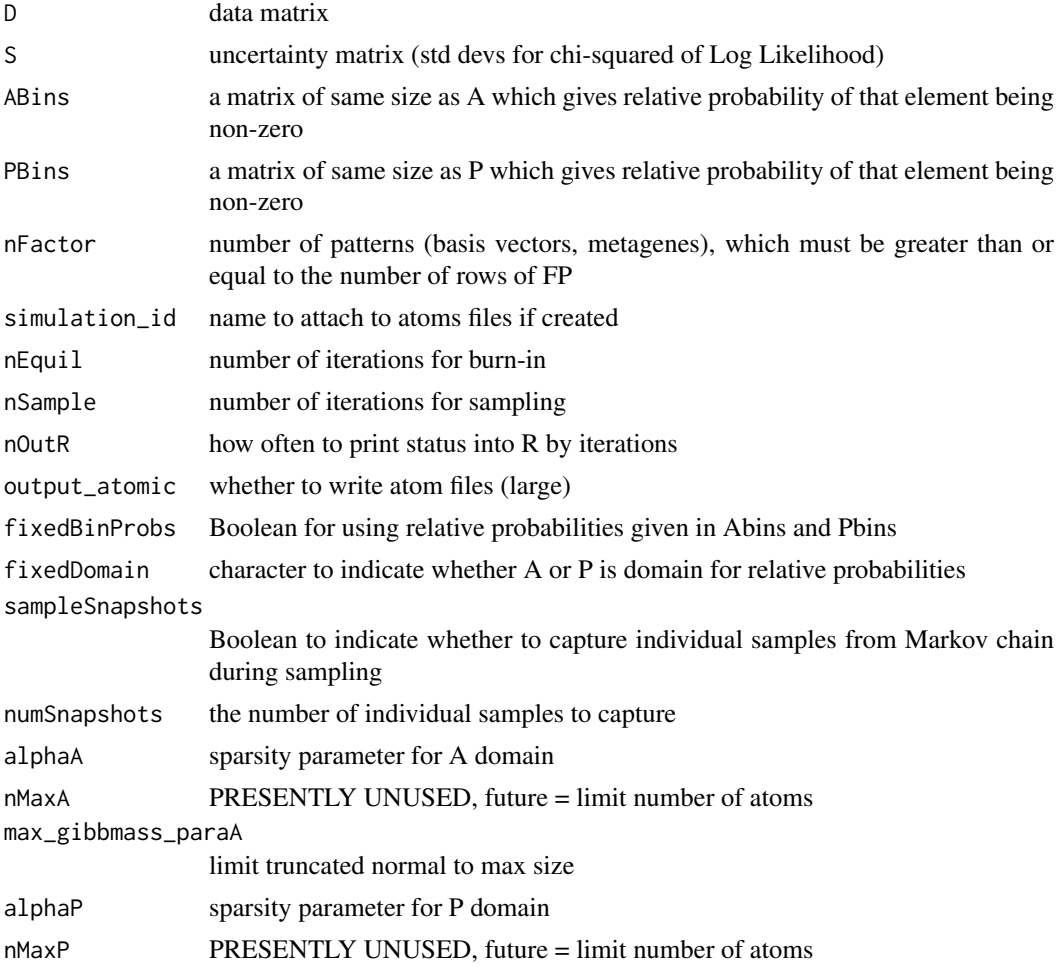

#### <span id="page-10-0"></span>gapsTestRun 11

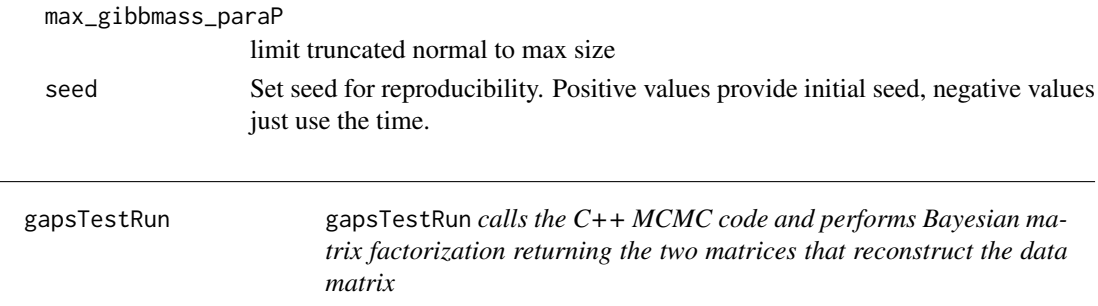

#### Description

gapsTestRun calls the C++ MCMC code and performs Bayesian matrix factorization returning the two matrices that reconstruct the data matrix

#### Usage

```
gapsTestRun(D, S, ABins = data.frame(), PBins = data.frame(), nFactor = 7,
 simulation_id = "simulation", nEquil = 1000, nSample = 1000,
 nOutR = 1000, output_atomic = FALSE, fixedBinProbs = FALSE,
 fixedDomain = "N", alphaA = 0.01, nMaxA = 1e+05,
 max_gibbmass_paraA = 100, alphaP = 0.01, nMaxP = 1e+05,
 max_gibbmass_paraP = 100)
```
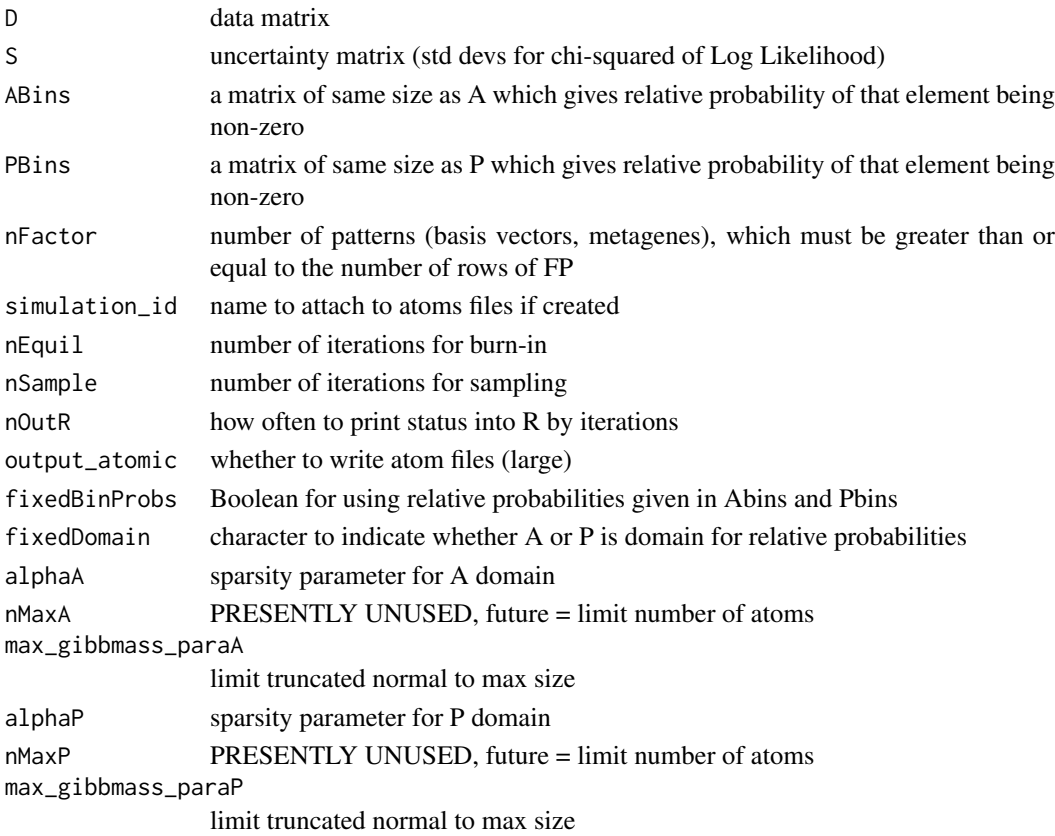

<span id="page-11-0"></span>

Gene expression data from gastrointestinal stromal tumor cell lines treated with Gleevec.

#### Usage

GIST\_TS\_20084

#### Format

Matrix with 1363 genes by 9 samples of mean gene expression data.

#### References

Ochs, M., Rink, L., Tarn, C., Mburu, S., Taguchi, T., Eisenberg, B., and Godwin, A. (2009). Detection of treatment-induced changes in signaling pathways in gastrointestinal stromal tumors using transcriptomic data. Cancer Res, 69(23), 9125-9132.

GIST.S *Sample GIST gene expression data from Ochs et al. (2009).*

#### Description

Standard deviation of gene expression data from gastrointestinal stromal tumor cell lines treated with Gleevec.

#### Usage

GIST\_TS\_20084

#### Format

Matrix with 1363 genes by 9 samples containing standard deviation (GIST.S) of the gene expression data.

#### References

Ochs, M., Rink, L., Tarn, C., Mburu, S., Taguchi, T., Eisenberg, B., and Godwin, A. (2009). Detection of treatment-induced changes in signaling pathways in gastrointestinal stromal tumors using transcriptomic data. Cancer Res, 69(23), 9125-9132.

<span id="page-12-1"></span><span id="page-12-0"></span>

Simulated gene sets used to generate amplitude matrix in [SimpSim.A](#page-15-1) and corresponding data [SimpSim.D](#page-15-2).

#### Usage

GSets

#### Format

A [list](#page-0-0) containing names of genes in two simulated gene sets used to generate the data in [SimpSim.D](#page-15-2).

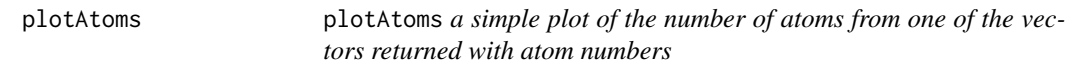

#### Description

plotAtoms a simple plot of the number of atoms from one of the vectors returned with atom numbers

#### Usage

plotAtoms(gapsRes, type = "sampA")

#### Arguments

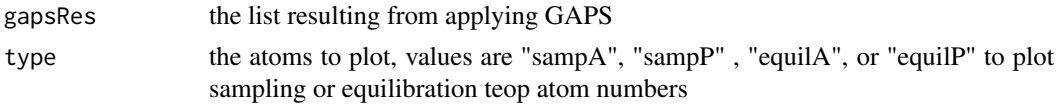

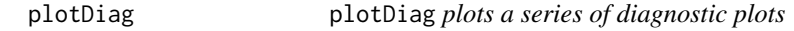

#### Description

plotDiag plots a series of diagnostic plots

#### Usage

```
plotDiag(gapsRes)
```
#### Arguments

gapsRes list returned by gapsRun, gapsMapRun, or CoGAPS

<span id="page-13-0"></span>

plotGAPS plots the output A and P matrices as a heatmap and line plot respectively

#### Usage

```
plotGAPS(A, P, outputPDF = "")
```
#### Arguments

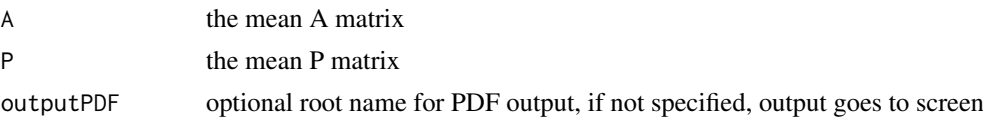

plotP plotP *plots the P matrix in a line plot with error bars*

#### Description

plotP plots the P matrix in a line plot with error bars

#### Usage

plotP(PMean\_Mat, P\_SD)

#### Arguments

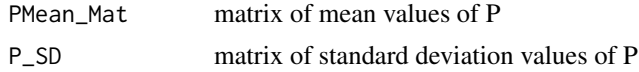

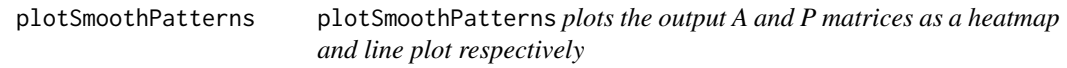

#### Description

plotSmoothPatterns plots the output A and P matrices as a heatmap and line plot respectively

### Usage

```
plotSmoothPatterns(P, x = NULL, breaks = NULL, breakStyle = T,
 orderP = !all(is.null(x)), plotPTS = F, pointCol = "black",
 lineCol = "grey", add = F, ...)
```
#### <span id="page-14-0"></span>Arguments

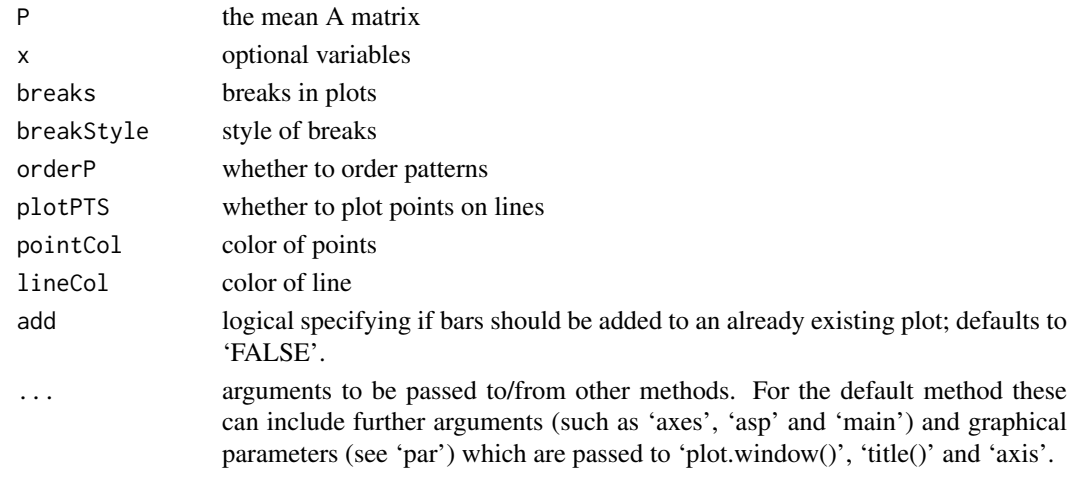

reorderByPatternMatch reorderByPatternMatch *plots the output A and P matrices as a heatmap and line plot respectively*

#### Description

reorderByPatternMatch plots the output A and P matrices as a heatmap and line plot respectively

#### Usage

reorderByPatternMatch(P, matchTo)

#### Arguments

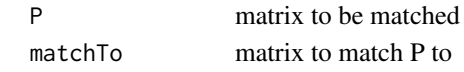

residuals residuals *calculate residuals and produce heatmap*

#### Description

residuals calculate residuals and produce heatmap

#### Usage

residuals(AMean\_Mat, PMean\_Mat, D, S)

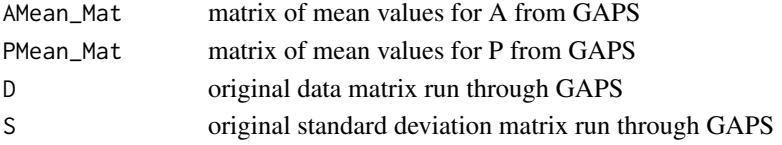

<span id="page-15-1"></span><span id="page-15-0"></span>

True amplitude matrix generated from gene sets in [GSets](#page-12-1) used to generate simulated data in [SimpSim.D](#page-15-2).

#### Usage

SimpSim.A

#### Format

Matrix with 30 genes by 3 patterns of true amplitude used to generate simulated data.

<span id="page-15-2"></span>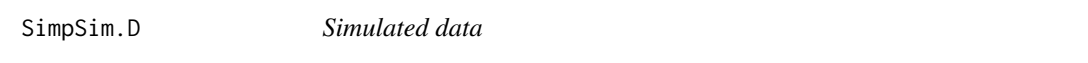

#### Description

Simulated gene expression data from true patterns in [SimpSim.P](#page-15-3) and amplitude in [SimpSim.A](#page-15-1).

#### Usage

SimpSim.D

#### Format

Matrix with 30 genes by 20 samples of simulated gene expression data.

<span id="page-15-3"></span>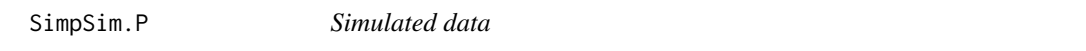

#### Description

True pattern matrix used to generate simulated data in [SimpSim.D](#page-15-2).

#### Usage

SimpSim.P

#### Format

Matrix with 3 patterns by 20 samples of true patterns used to generate simulated data.

<span id="page-16-0"></span>

Standard deviation of simulated gene expression data from true patterns in [SimpSim.P](#page-15-3) and amplitude in [SimpSim.A](#page-15-1).

#### Usage

SimpSim.S

#### Format

Matrix with 30 genes by 20 samples of containing standard deviation of simulated gene expression data.

tf2ugFC *Gene sets defined by transcription factors defined from TRANSFAC.*

#### Description

List of genes contained in gastrointestinal stromal tumor cell line measurements that are regulated by transcription factors in the TRANSFAC database. Used for the gene set analysis in Ochs et al. (2009).

#### Usage

TFGSList

#### Format

Data.frame containing genes (rows) regulated by each transcription factor (columns).

#### References

Ochs, M., Rink, L., Tarn, C., Mburu, S., Taguchi, T., Eisenberg, B., and Godwin, A. (2009). Detection of treatment-induced changes in signaling pathways in gastrointestinal stromal tumors using transcriptomic data. Cancer Res, 69(23), 9125-9132.

# <span id="page-17-0"></span>Index

∗Topic datasets GIST.D, [12](#page-11-0) GIST.S, [12](#page-11-0) GSets, [13](#page-12-0) SimpSim.A, [16](#page-15-0) SimpSim.D, [16](#page-15-0) SimpSim.P, [16](#page-15-0) SimpSim.S, [17](#page-16-0) tf2ugFC, [17](#page-16-0) ∗Topic misc computeGeneGSProb, [5](#page-4-0) binaryA, [2](#page-1-0) calcCoGAPSStat, [3,](#page-2-0) *[6](#page-5-0)* calcGeneGSStat, [3](#page-2-0) calcZ, [4](#page-3-0) CoGAPS, [4](#page-3-0) CoGAPS-package, [2](#page-1-0) computeGeneGSProb, [5](#page-4-0) gapsMapRun, [7](#page-6-0) gapsMapTestRun, [8](#page-7-0) gapsRun, [10](#page-9-0) gapsTestRun, [11](#page-10-0) geneGSProb *(*computeGeneGSProb*)*, [5](#page-4-0) GIST.D, [12](#page-11-0) GIST.S, [12](#page-11-0) GSets, [13,](#page-12-0) *[16](#page-15-0)* list, *[13](#page-12-0)* plotAtoms, [13](#page-12-0) plotDiag, [13](#page-12-0) plotGAPS, [14](#page-13-0) plotP, [14](#page-13-0) plotSmoothPatterns, [14](#page-13-0) reorderByPatternMatch, [15](#page-14-0) residuals, [15](#page-14-0) SimpSim.A, *[13](#page-12-0)*, *[16](#page-15-0)*, [16,](#page-15-0) *[17](#page-16-0)* SimpSim.D, *[13](#page-12-0)*, *[16](#page-15-0)*, [16](#page-15-0) SimpSim.P, *[16](#page-15-0)*, [16,](#page-15-0) *[17](#page-16-0)* SimpSim.S, [17](#page-16-0) tf2ugFC, [17](#page-16-0)